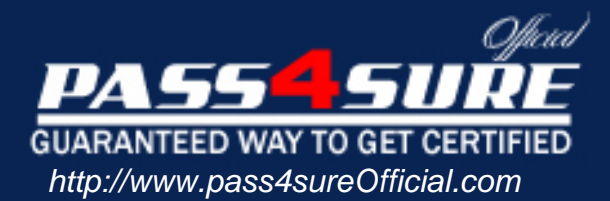

# **1Y0-A14**

# **Citrix** Implementing Citrix Xen-Desktop 3

### Visit: http://www.pass4sureofficial.com/exams.asp?examcode=1Y0-A14

Pass4sureofficial.com is a reputable IT certification examination guide, study guides and audio exam provider, we not only ensure that you pass your 1Y0-A14 exam in first attempt, but also you can get a high score to acquire Citrix certification.

If you use pass4sureofficial 1Y0-A14 Certification questions and answers, you will experience actual 1Y0-A14 exam questions/answers. We know exactly what is needed and have all the exam preparation material required to pass the exam. Our Citrix exam prep covers over 95% of the questions and answers that may be appeared in your 1Y0-A14 exam. Every point from pass4sure 1Y0-A14 PDF, 1Y0-A14 review will help you take Citrix 1Y0-A14 exam much easier and become Citrix certified. All the Questions/Answers are taken from real exams.

Here's what you can expect from the Pass4sureOfficial Citrix 1Y0-A14 course:

- \* Up-to-Date Citrix 1Y0-A14 questions taken from the real exam.
- \* 100% correct Citrix 1Y0-A14 answers you simply can't find in other 1Y0-A14 courses.
- \* All of our tests are easy to download. Your file will be saved as a 1Y0-A14 PDF.
- \* Citrix 1Y0-A14 brain dump free content featuring the real 1Y0-A14 test questions.

Citrix 1Y0-A14 certification exam is of core importance both in your Professional life and Citrix certification path. With Citrix certification you can get a good job easily in the market and get on your path for success. Professionals who passed Citrix 1Y0-A14 exam training are an absolute favorite in the industry. You will pass Citrix 1Y0-A14 certification test and career opportunities will be open for you.

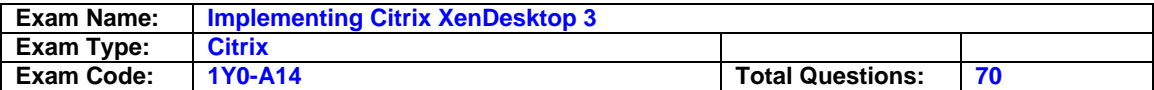

#### **Question: 1**

An administrator plans to implement a XenDesktop environment that will include XenApp for Virtual Desktops, Access Gateway, Provisioning Services, and XenServer. Which three components can share a license server? (Choose three.)

- A. XenServer
- B. Web Interface
- C. Provisioning Services
- D. Desktop Delivery Controller
- E. XenApp for Virtual Desktops

#### **Answer: C, D, E**

#### **Question: 2**

An administrator needs to build a virtual desktop image that will use Microsoft Windows Vista and specific USB drivers for environmental monitoring. This virtual desktop image will be used by several virtual machines (VMs) in a XenDesktop environment. How should the administrator create the virtual desktop image?

- A. Create a VM with Microsoft Windows Vista. Create a vDisk on the Provisioning Server. Install the USB drivers on the VM. Restart the VM. Run Provisioning Server Image Builder to create the image.
- B. Create a vDisk and a target device on the Provisioning Server. Install Microsoft Windows Vista and the USB drivers on the vDisk. Run the XenDesktop Setup Wizard from the target device to create the image.
- C. Create a target device with Microsoft Windows Vista and the USB drivers. Create a vDisk on the Provisioning Server. Restart the target device. Ensure that the target device can communicate with the vDisk. Run the XenDesktop Setup Wizard from the target device to create the image.
- D. Create a VM with Microsoft Windows Vista and the USB drivers. Create a vDisk and a target device on the Provisioning Server. Install Target Device software onto the VM. Restart the VM. Ensure that the VM can communicate with the vDisk. Run Provisioning Server Image Builder to create the image.

#### **Answer: D**

#### **Question: 3**

After installing a Desktop Delivery Controller using the default configuration options, virtual desktops are unable to register successfully with the server. Which two items should an administrator confirm in order to reach a resolution? (Choose two.)

- A. That Web Interface is running on the Desktop Delivery Controller
- B. The Desktop Delivery Controller is a member of the Controllers Security group
- C. The firewall on the Desktop Delivery Controller is configured to allow outgoing traffic on port 80
- D. The firewall on the Desktop Delivery Controller is configured to allow incoming traffic on port 8080

#### **Answer: B, D**

#### **Question: 4**

An administrator recently created a virtual machine (VM) and installed the Virtual Desktop Agent (VDA) on the VM. The administrator has been told to change the VDA communication port number to something other than

#### the default.

What must the administrator do to change the port number?

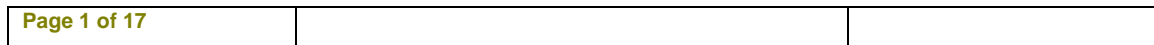

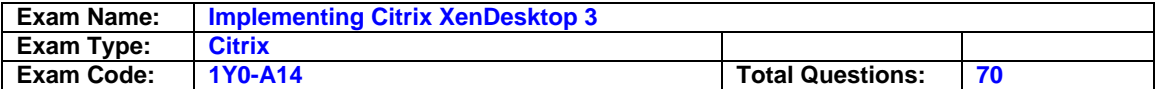

- A. Delete the VM then create a new VM
- B. Uninstall then reinstall the Virtual Desktop Agent
- C. Reconfigure the port number in the properties of the VM
- D. Change the port number from the Desktop Delivery Controller

#### **Answer: B**

#### **Question: 5**

An administrator needs to change the connection default nencryption settings of a desktop group to 128-Bit Login Only (RC-5). Click on the Exhibit button to view a screenshot of the desktop group properties. In which setting in the desktop properties can this be done?

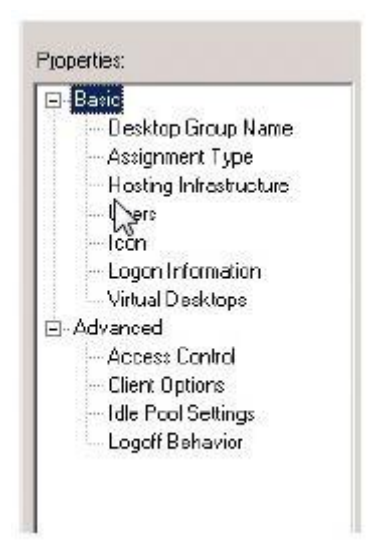

- A. Client Options
- B. Access Control
- C. Virtual Desktops
- D. Logon Information

#### **Answer: A**

#### **Question: 6**

An administrator needs to implement a Provisioning Services image to multiple hardware types. Which type of image should the administrator use in this case?

- A. Private disk image
- B. Shared disk image
- C. Common disk image
- D. Difference Disk image

#### **Answer: D**

#### **Question: 7**

An administrator needs to create several virtual desktops to be contained in one desktop group that will be part of the XenDesktop farm and added to the XenServer infrastructure. The administrator decides to use the XenDesktop Setup Wizard. Of the listed items, which four would the administrator need to know the names of in order to create the desktop group with multiple virtual desktops? (Choose four.)

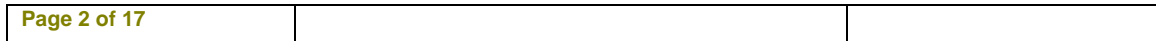

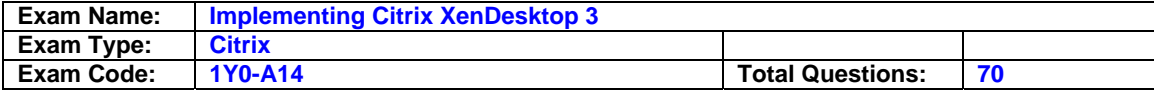

- A. The vDisk that will be used
- B. The DNS server in the farm
- C. The desktop group that will be created
- D. The virtual desktops that will be created
- E. The virtual machine template that will be used
- F. The Provisioning Server on which the vDisk was created

#### **Answer: A, C, D, E**

#### **Question: 8**

An administrator must create a desktop group that contains several virtual desktops that all have the same operating system and applications. The virtual desktops can be accessed by any user in the company. Which two methods can the administrator use to accomplish this task? (Choose two.)

- A. In the XenDesktop Setup Wizard, select the Create new desktop group option
- B. In the Access Management Console, change the assignment type of an existing desktop group
- C. In the Access Management Console, select the Desktop Groups folder, click on Create desktop group task and select Pooled on the Assignment Type screen
- D. In the Access Management Console, select the Desktop Groups folder, click on Create desktop group and select Assigned and then Assign on first use on the Assignment Type screen

#### **Answer: A, C**

#### **Question: 9**

Which action should an administrator take to increase the amount of time an endpoint device stays connected to a virtual desktop to 48 hours if there is no input from the user?

- A. Update the disconnect timer
- B. Update the connection idle timer
- C. Use the default setting for the disconnect timer
- D. Use the default setting for the connection idle timer

#### **Answer: B**

#### **Question: 10**

Which two items must an administrator configure before a vDisk can be created within Provisioning Services? (Choose two.)

- A. Site
- B. Store
- C. Target device
- D. Device collection

#### **Answer: A, B**

#### **Question: 11**

A user is attempting to access a virtual desktop. Web Interface sent an .ICA file, but an ICA connection failed to establish. Which component of the XenDesktop architecture has failed to communicate with the virtual desktop?

A. Desktop Receiver

B. Domain Controller

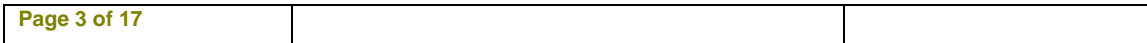

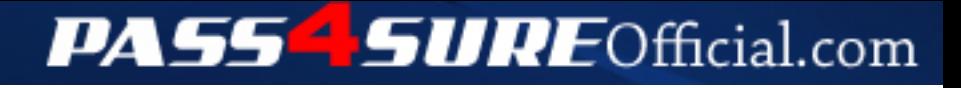

## **Pass4SureOfficial.com Lifetime Membership Features;**

- Pass4SureOfficial Lifetime Membership Package includes over **2500** Exams.
- **All** exams Questions and Answers are included in package.
- **All** Audio Guides are included **free** in package.
- **All** Study Guides are included **free** in package.
- **Lifetime** login access.
- Unlimited download, no account expiry, no hidden charges, just one time \$99 payment.
- **Free updates** for Lifetime.
- **Free Download Access** to All new exams added in future.
- Accurate answers with explanations (If applicable).
- Verified answers researched by industry experts.
- Study Material **updated** on regular basis.
- Questions, Answers and Study Guides are downloadable in **PDF** format.
- Audio Exams are downloadable in **MP3** format.
- **No authorization** code required to open exam.
- **Portable** anywhere.
- 100% success *Guarantee*.
- **Fast**, helpful support 24x7.

View list of All exams (Q&A) downloads http://www.[pass4sureofficial](http://www.pass4sureofficial.com/allexams.asp).com/allexams.asp

View list of All Study Guides (SG) downloads http://www.[pass4sureofficial](http://www.pass4sureofficial.com/study-guides.asp).com/study-guides.asp

View list of All Audio Exams (AE) downloads http://www.[pass4sureofficial](http://www.pass4sureofficial.com/audio-exams.asp).com/audio-exams.asp

Download All Exams Samples

http://www.[pass4sureofficial](http://www.pass4sureofficial.com/samples.asp).com/samples.asp

To purchase \$99 Lifetime Full Access Membership click here http://www.[pass4sureofficial](http://www.pass4sureofficial.com/purchase.asp).com/purchase.asp

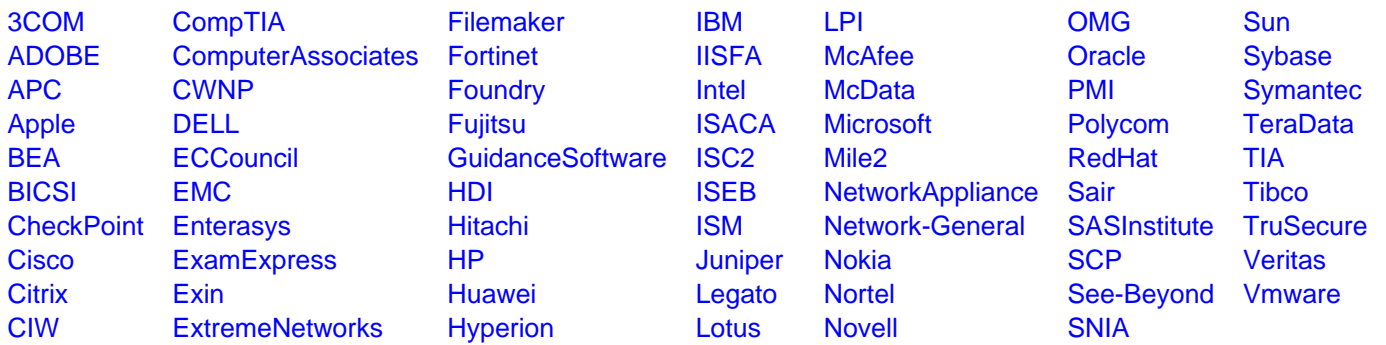

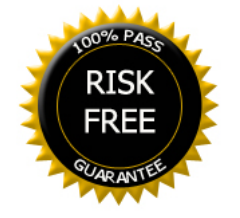